## http://WebFindOnline.com

>>>CLICK HERE<<<

http://WebFindOnline.com

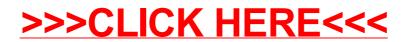